# **Informática**

### **Professor:** Diego Oliveira

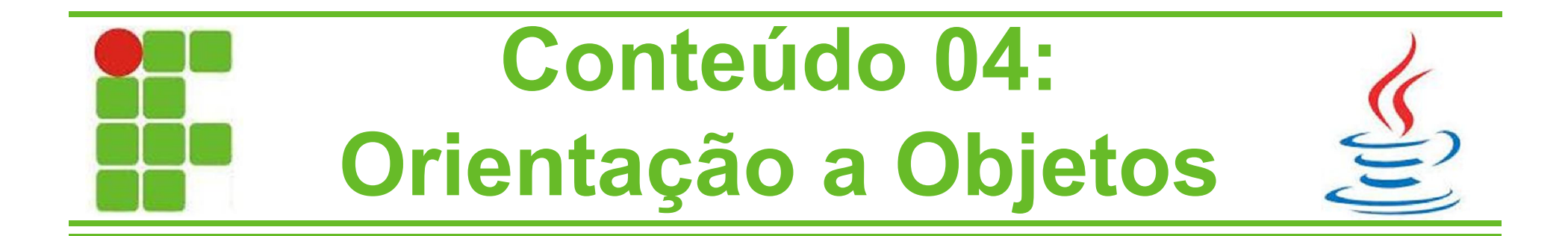

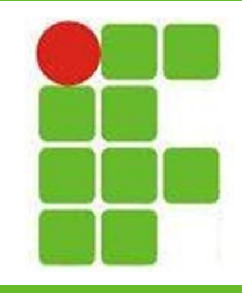

### **Conteúdo da Aula**

- Introdução à Programação Orientada a Objetos
- Linguagem Java
- Classes
- Objetos
- Atributos
- Métodos e Construtores
- Parâmetros
- Visibilidade e Encapsulamento
	- Herança e Polimorfismo

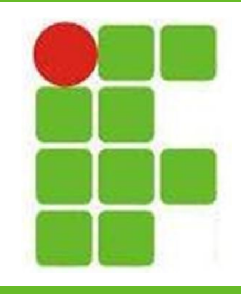

**O que é Programação Orientada a Objetos?**

- É um paradigma de programação
- Baseia-se em objetos
- É um dos paradigmas mais utilizados
- Possui diversas linguagens que o usam:
	- Java
	- C++
	- Object Pascal
- Python

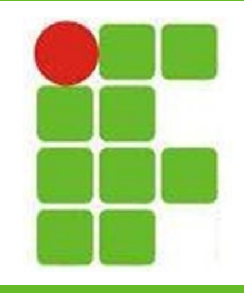

### **Orientação a Objetos**

- A Orientação a Objetos se baseia em alguns princípios:
	- Abstração
	- Encapsulamento
	- Composição
	- Herança
	- Polimorfismo

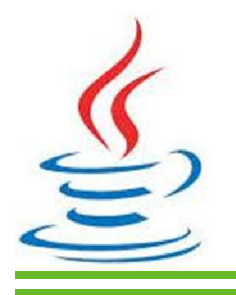

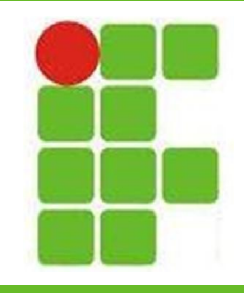

### **Linguagem Java**

- Linguagem de Programação mais utilizada
- Orientada a Objetos
- Multiplataforma
- Possui Várias Versões
	- **Java Card**
	- **Java ME**
	- **Java SE**
	- **Java EE**

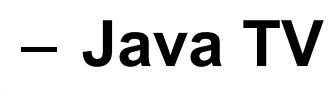

– **Java FX 5**

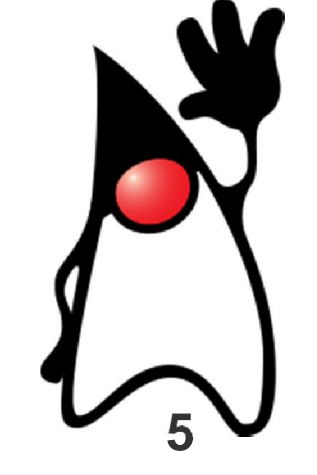

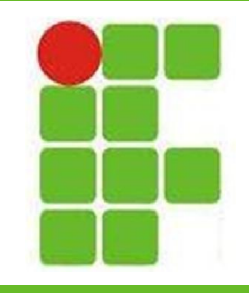

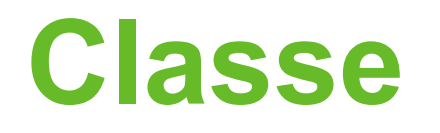

- A Classe é o molde, a planta, o esquema, o modelo a ser seguido pelos objetos
- A planta da casa é o modelo que as casas construídas terão
- Porém não é possível morar na planta da casa, apenas na casa já construída
- A Classe define as características da casa e as funções que ela terá: parte elétrica, hidráulica, saneamento e etc. **6**

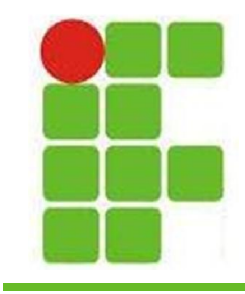

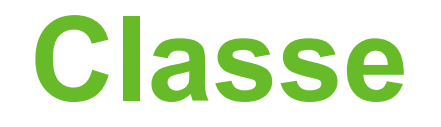

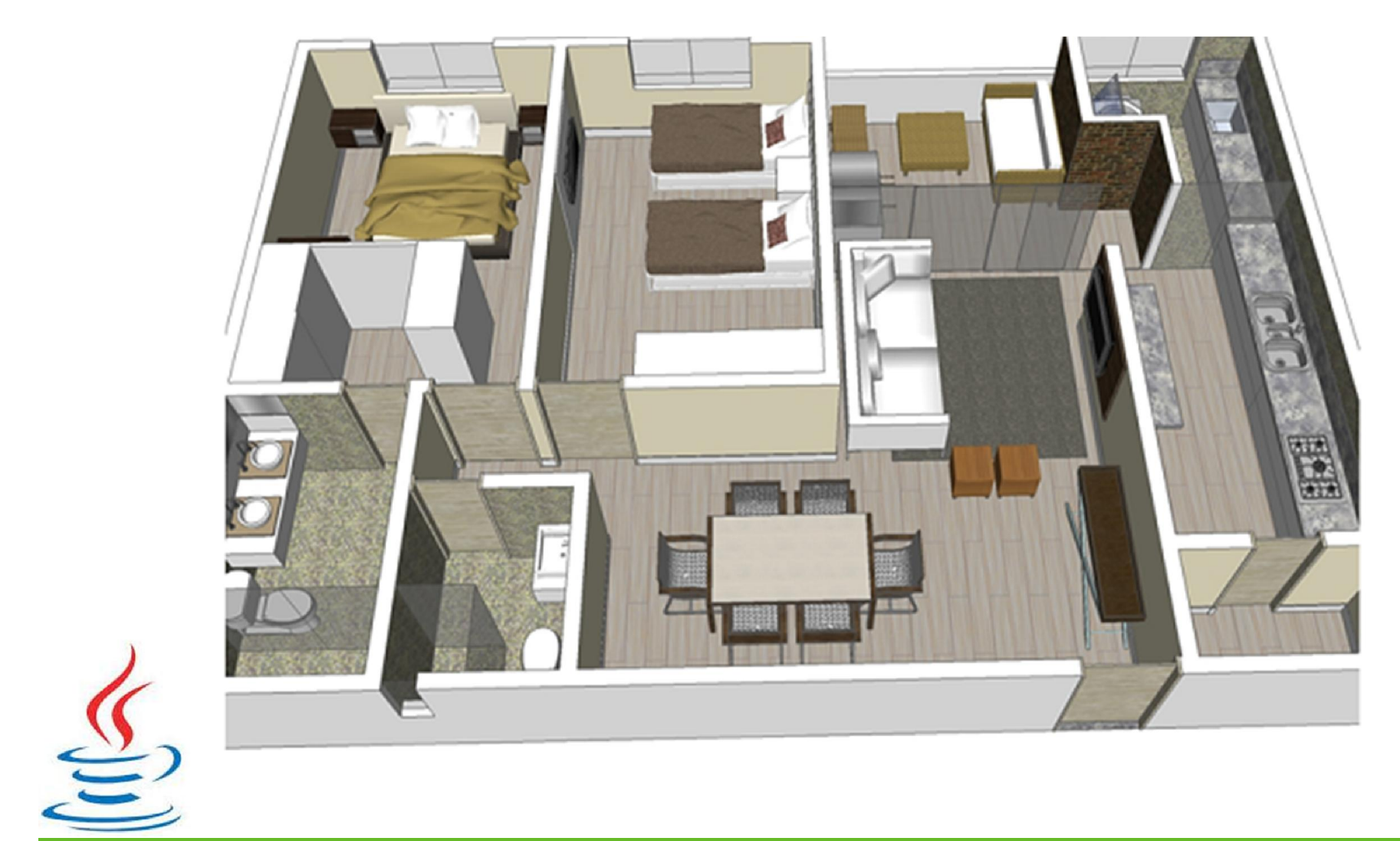

**7**

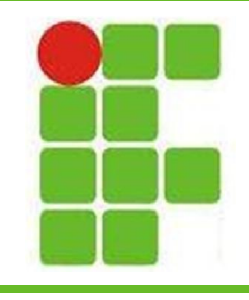

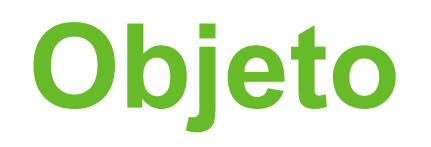

- Objetos são utilizados para representar conceitos do mundo real
- Objetos seguem fielmente as especificações de suas Classes
- Os Objetos são instâncias concretas das Classes
- As casas são instâncias concretas das plantas que lhes deram origem

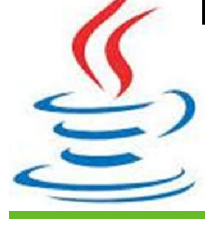

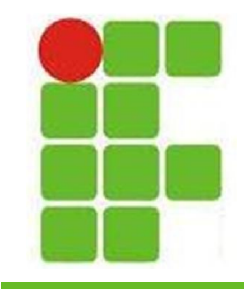

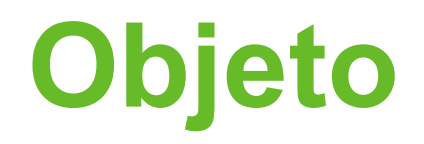

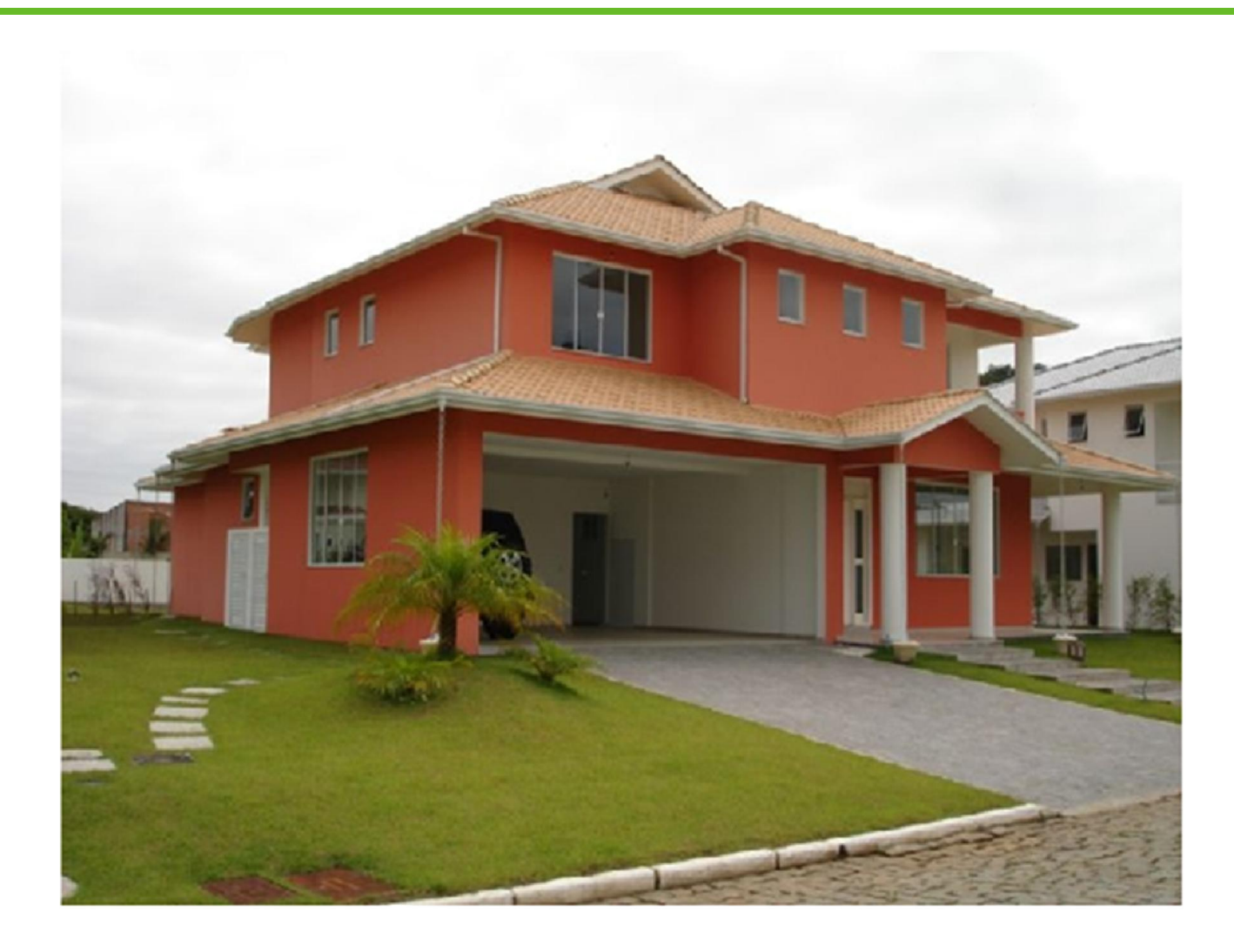

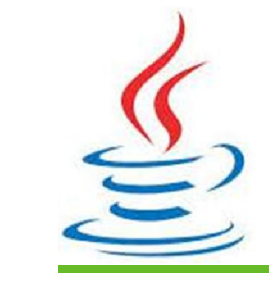

**9**

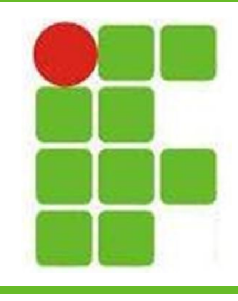

### **Atributos Existentes na Classe Pessoa**

- Definem o estado de uma classe
- Pessoa tem:
	- Nome (texto)
	- Idade (inteiro)
	- Peso (real)
	- Altura (real)
	- Profissão (texto)

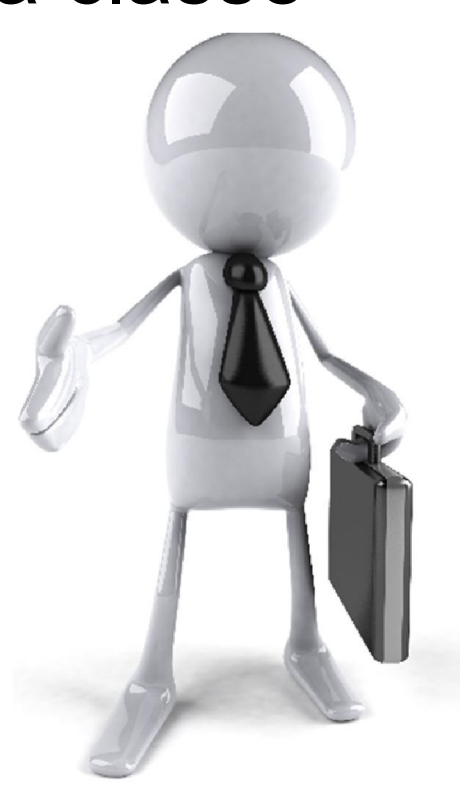

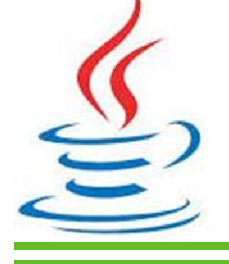

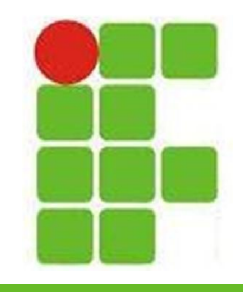

## **Valores dos Atributos no Objeto**

- Objeto Diego:
	- Nome: Diego Oliveira
	- Idade: 27
	- Peso: 70.0
	- Altura: 1.70
	- Profissão: Professor

Easy instalation process (no

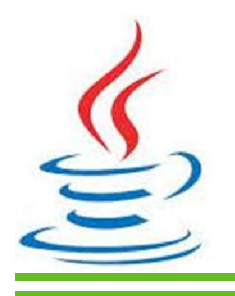

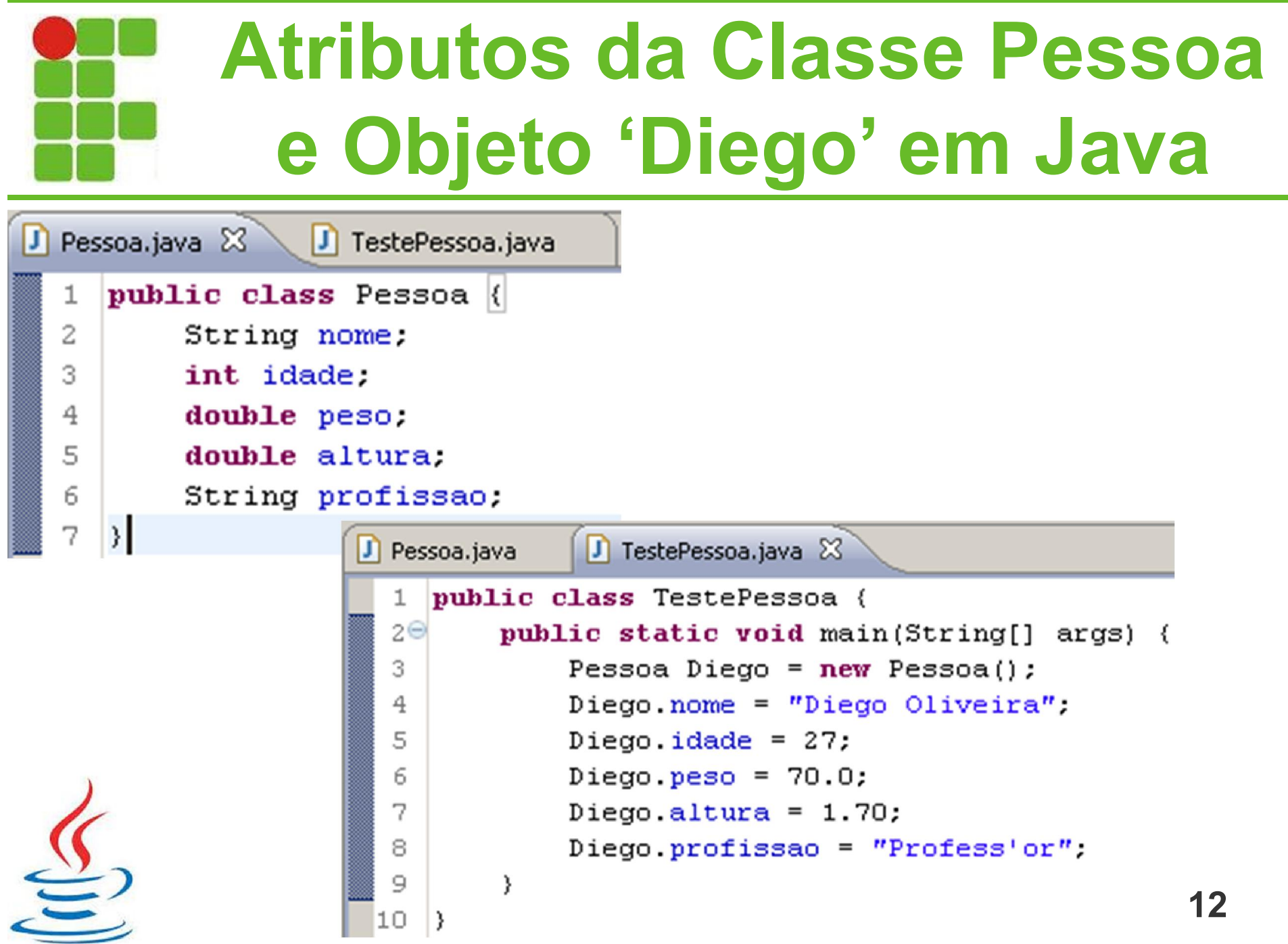

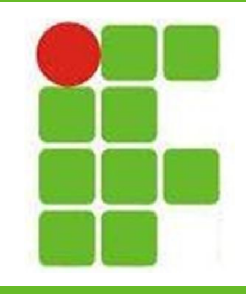

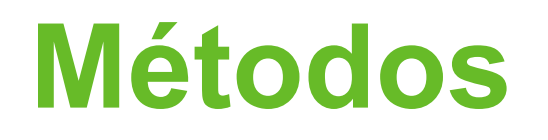

- Definem o comportamento de uma classe
- Podem ser utilizados para:
	- realizar algum trabalho dentro da classe
	- modificar o valor de algum atributo
	- resgatar o valor de um atributo
	- ativar ações em outros objetos
	- enviar dados pela rede
	- iniciar eventos de interface gráfica
	- iniciar sons
		- outras ações **<sup>13</sup>**

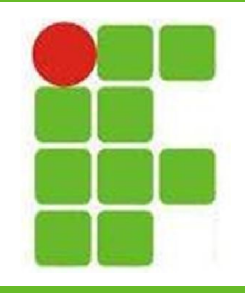

### **Exemplo de Métodos em Java**

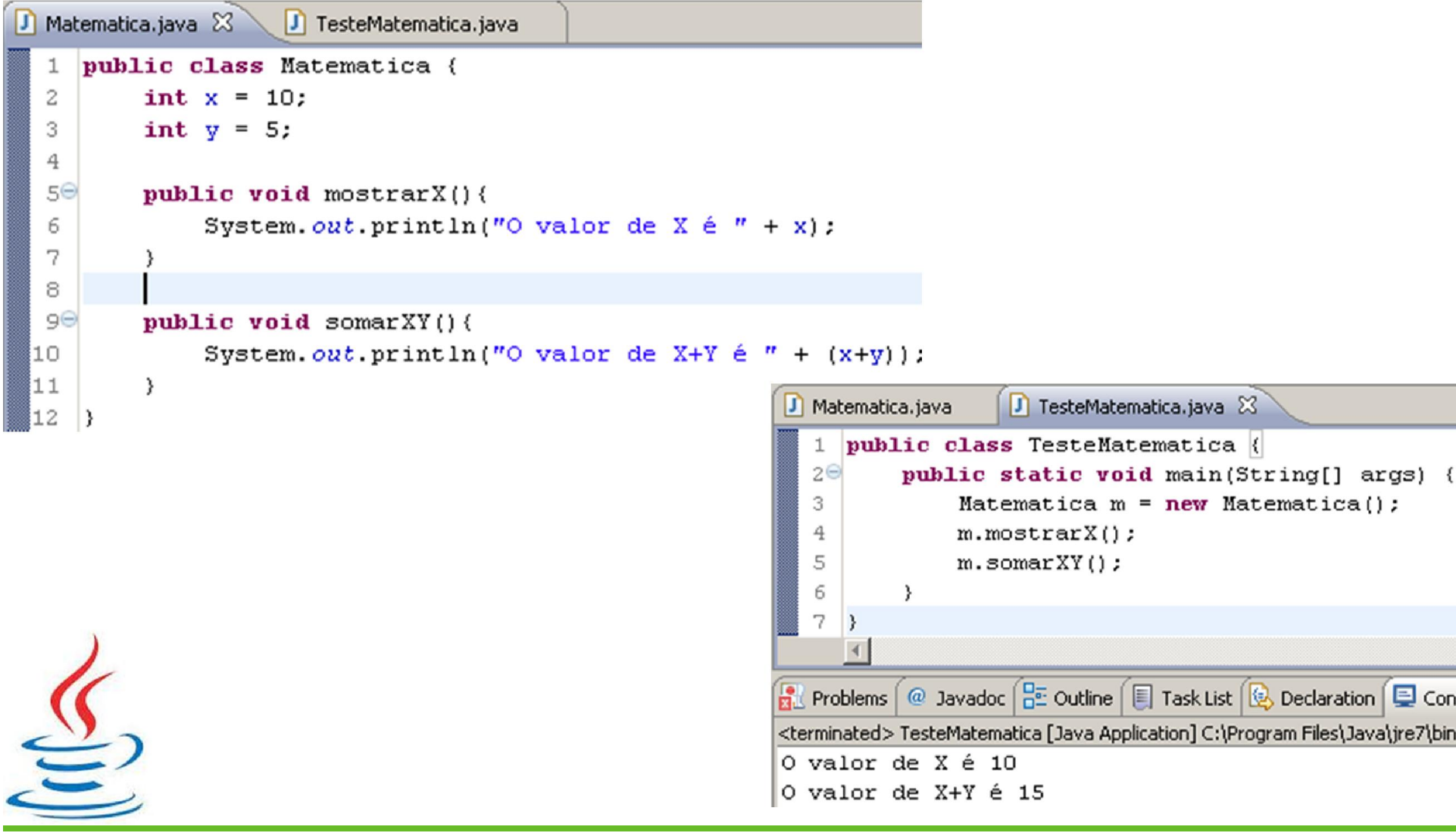

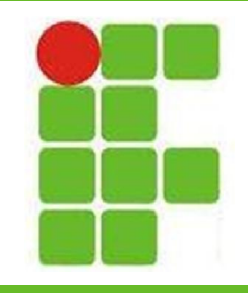

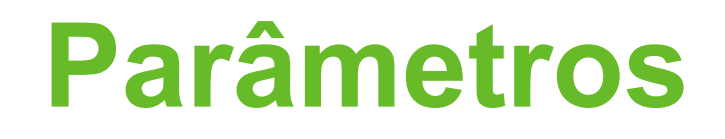

- Parâmetros são utilizados para passar valores para métodos
- São utilizados em casos em que o método precisa de um valor externo para realizar o seu trabalho
- Os parâmetros são passados entre parênteses logo após o nome do método
	- Cada parâmetro tem um nome e um tipo

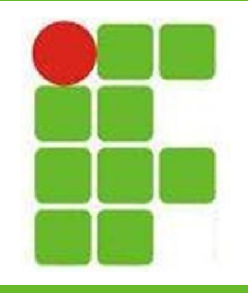

### **Exemplo de Parâmetros em Java**

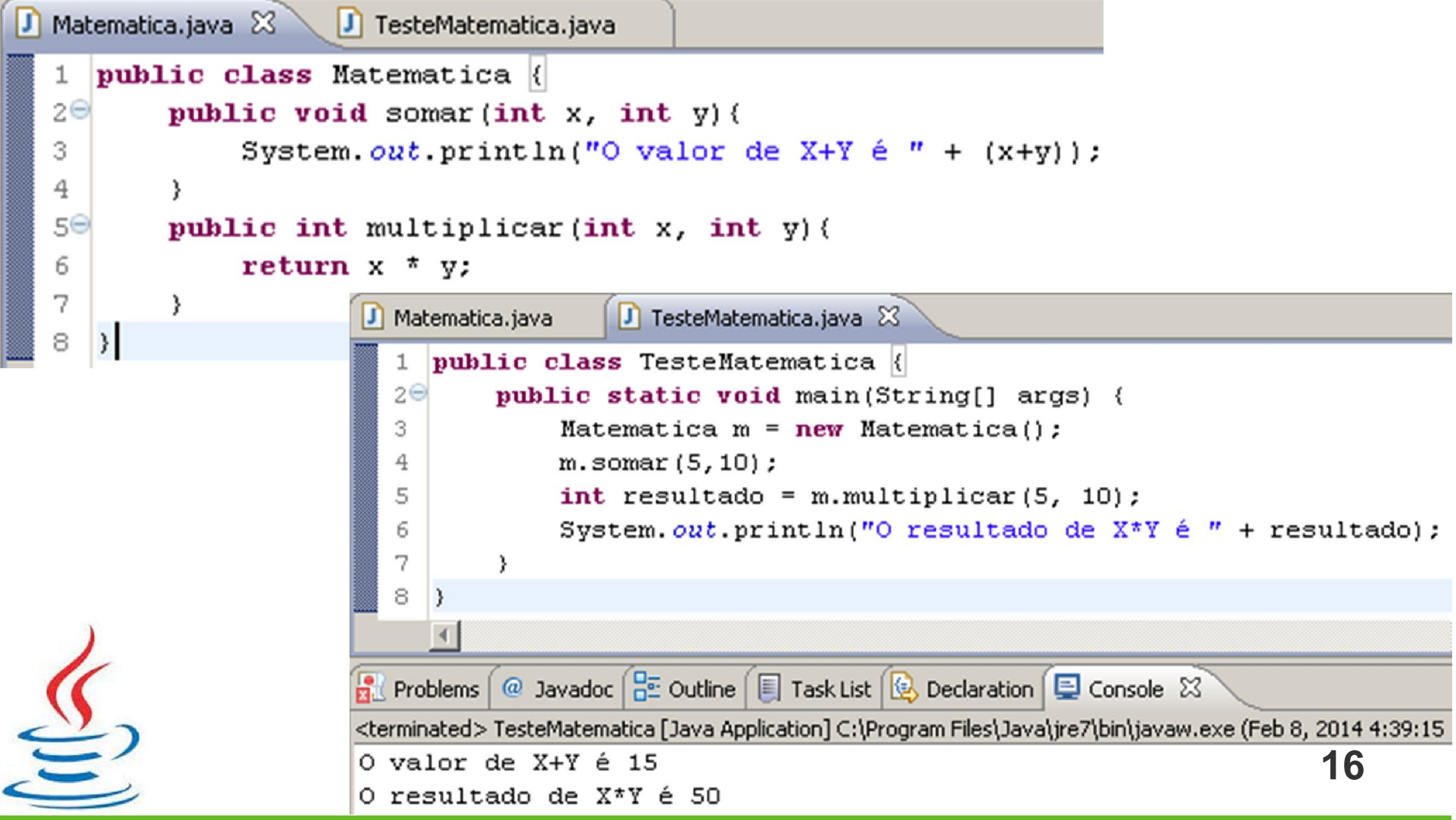

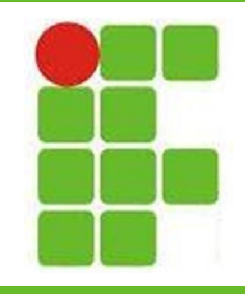

### **Visibilidade**

- Definem quem pode visualizar atributos e métodos
- Modificadores de visibilidade do Java:
	- public
	- private
	- protected
	- "default"

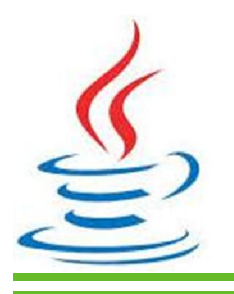

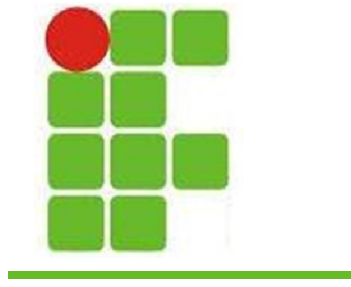

### **Exemplos de Visibilidade em Java**

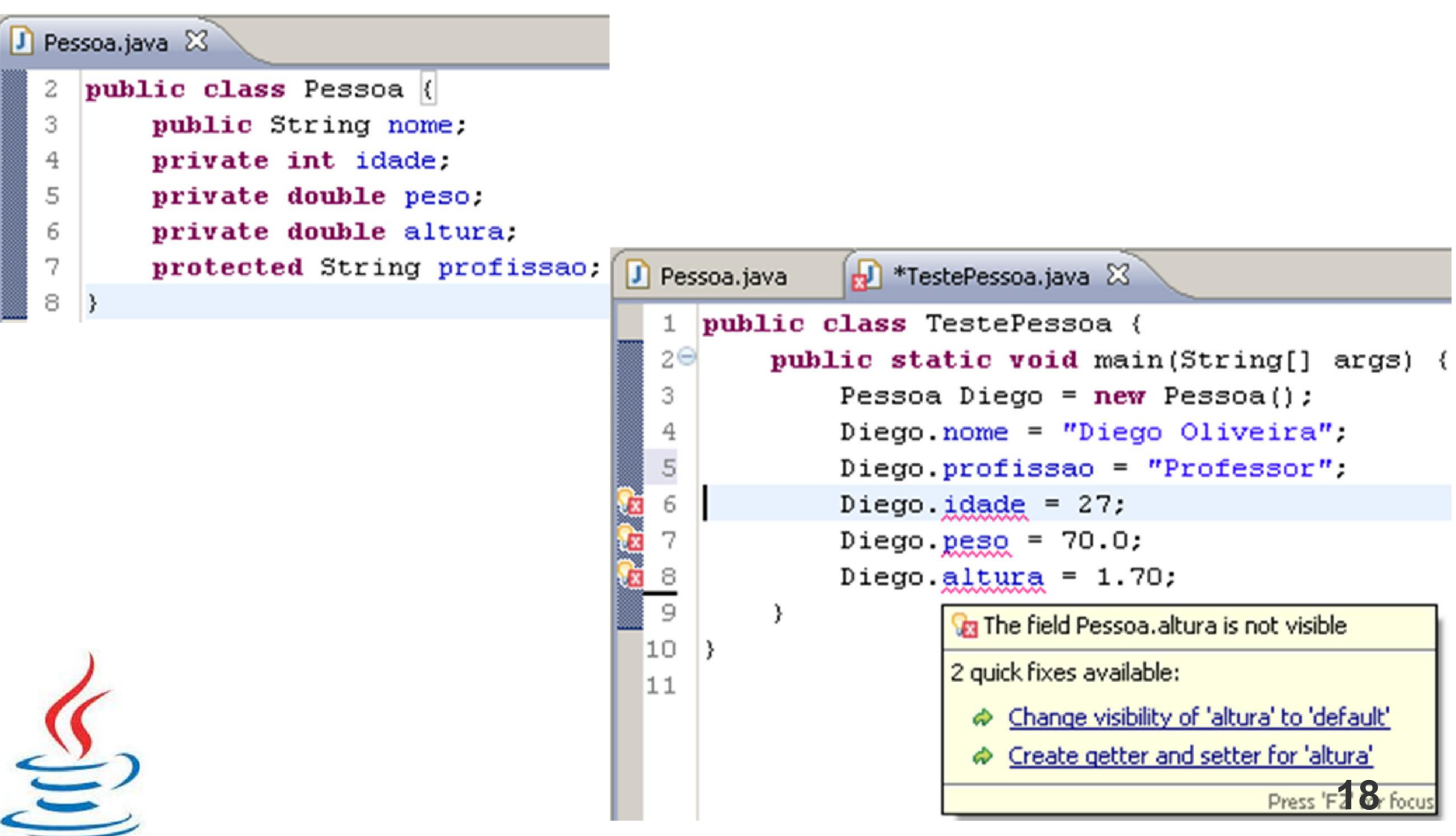

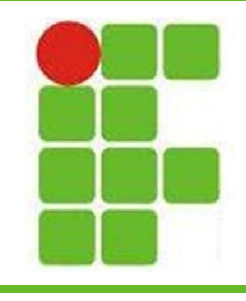

### **Encapsulamento**

- Depende diretamente da Visibilidade
- Métodos Java para trabalhar com encapsulamento de dados:
	- **set**Atributo(parâmetros)
	- **get**Atributo()
- O encapsulamento garante maior segurança aos programas
- Encapsular dados é uma boa prática de programação e deve ser seguida **19**

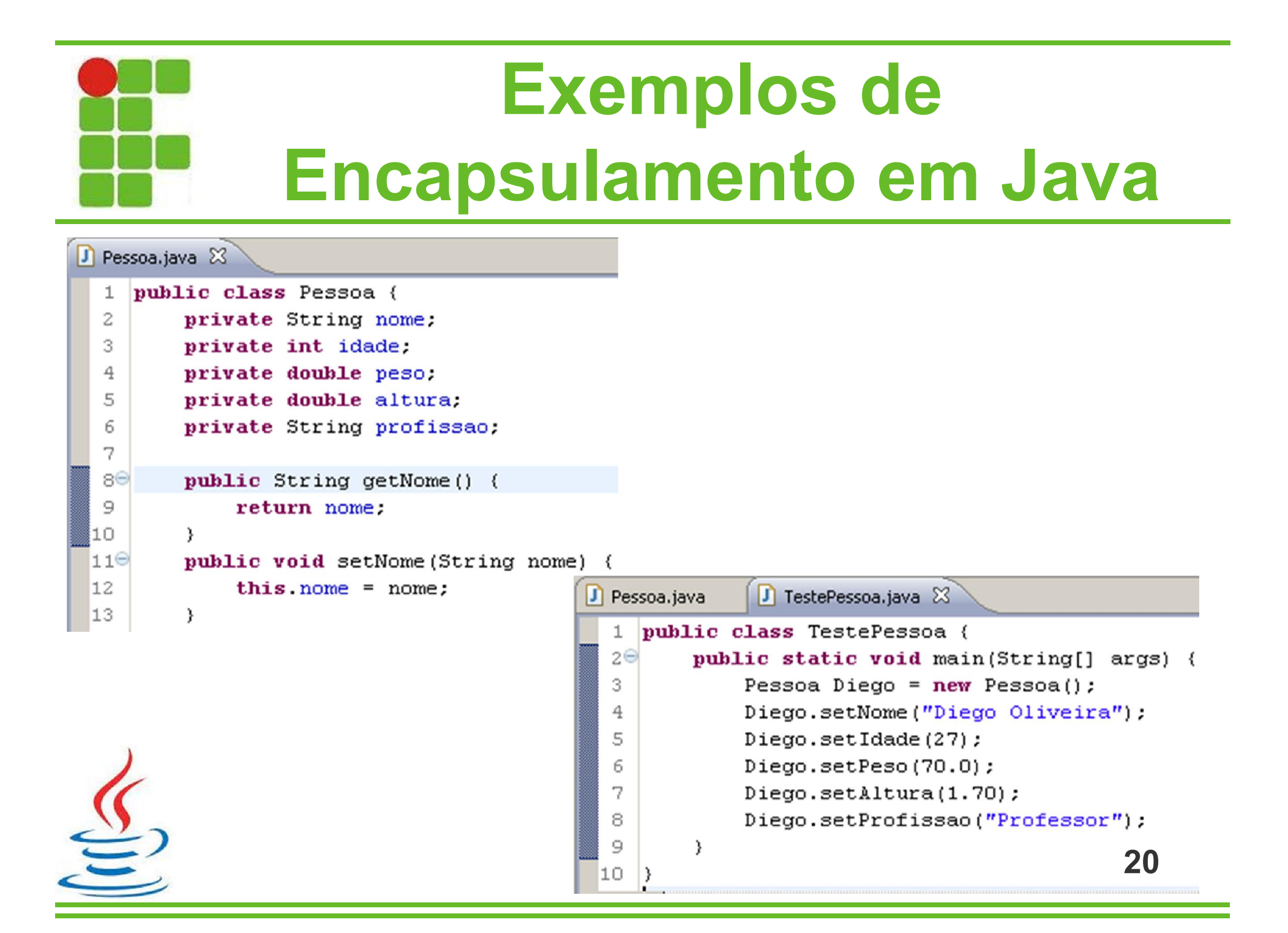

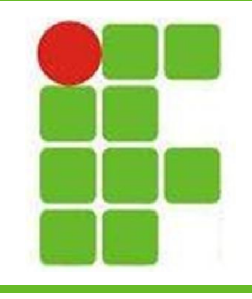

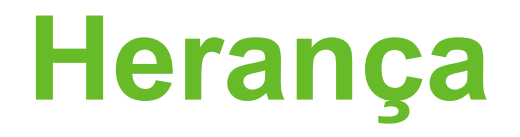

- A Herança é utilizada para o reaproveitamento de código em Java
- Uma classe herda de outra seus atributos e métodos, dependendo da visibilidade
- É uma boa prática de programação utilizar Herança para reduzir a replicação de código
- A Herança também ajuda na representação dos objetos e seus relacionamentos dentro do programa, de acordo com as necessidades **<sup>21</sup>**

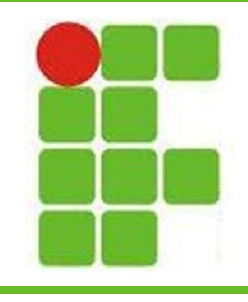

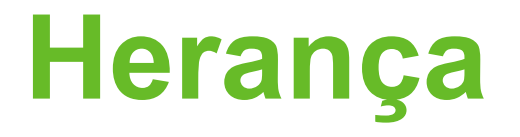

- Na figura ao lado temos a classe-mãe Mamíferos, que possui como classes filhas Homem, Cão e Gato
- Cada classe possui seus métodos de comunicação:  $F$ alar $()$ Falar(), Latir() e Miar()

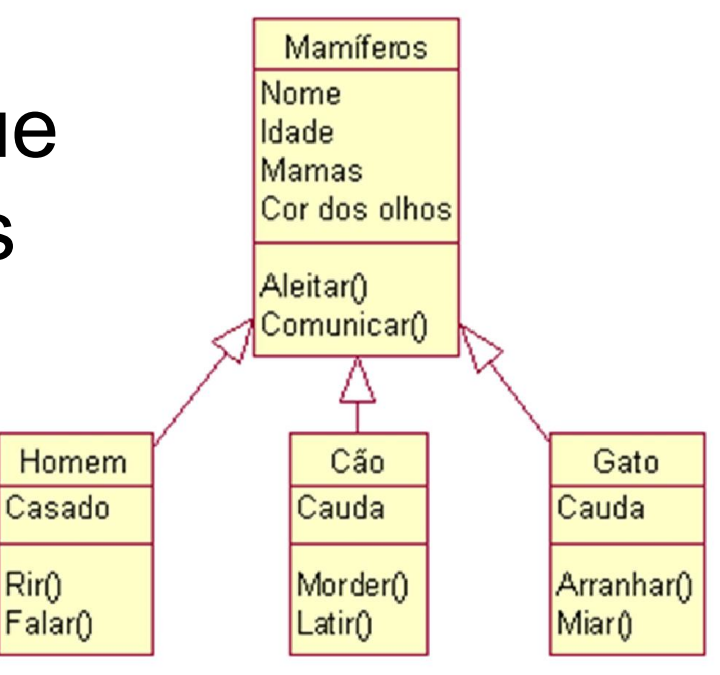

• Todos possuem os atributos nome, idade, mamas e cor dos olhos **<sup>22</sup>**

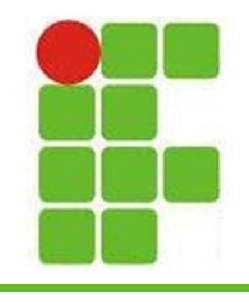

### **Polimorfismo**

- O Polimorfismo está diretamente relacionado com a Herança
- Um método chamado em diferentes pontos da linha de Herança pode resultar em comportamentos diferentes

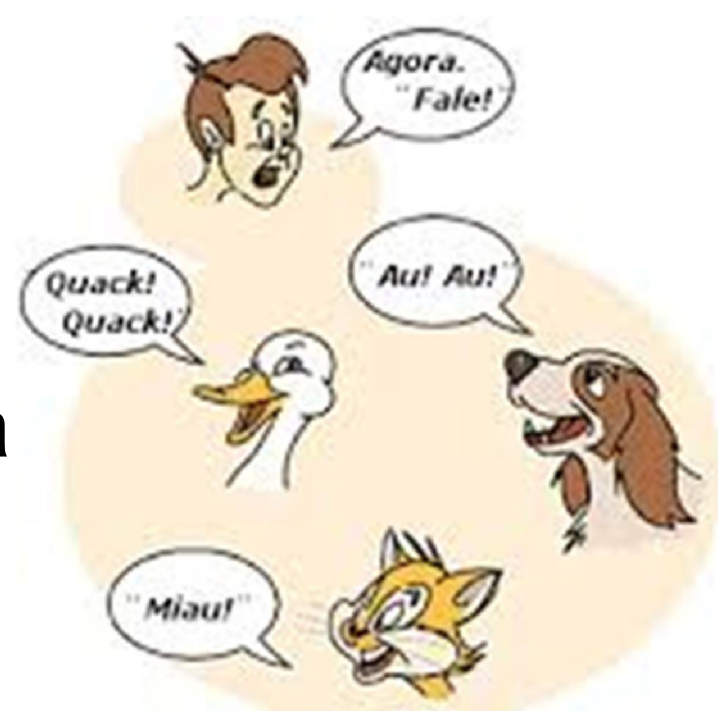

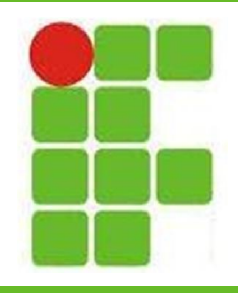

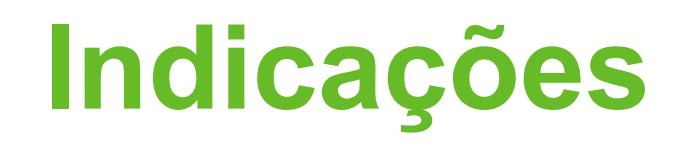

- https://www.eclipse.org/downloads/
- https://netbeans.org/downloads/
- http://astah.net/download
- http://www.bluej.org/
- http://www.jcreator.com/
- http://www.oracle.com/technetwork/pt/java /javase/downloads/index.html?ssSourceSit eId=otnes

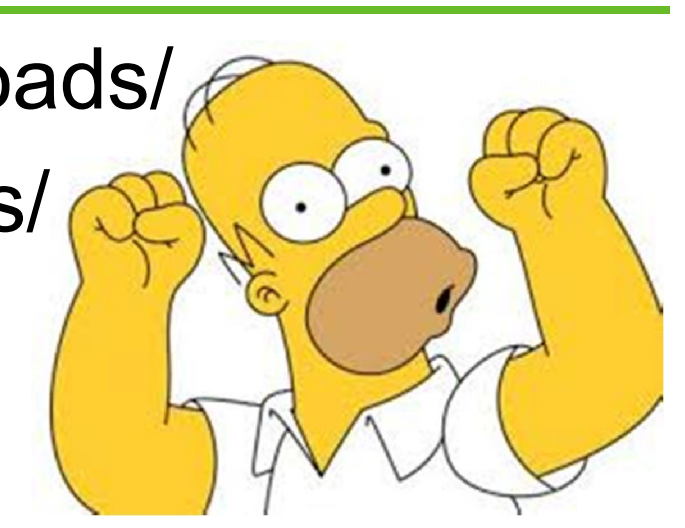

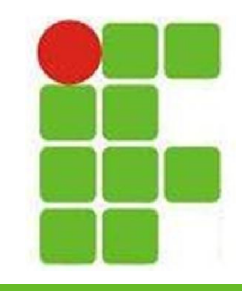

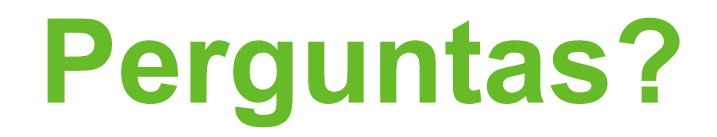

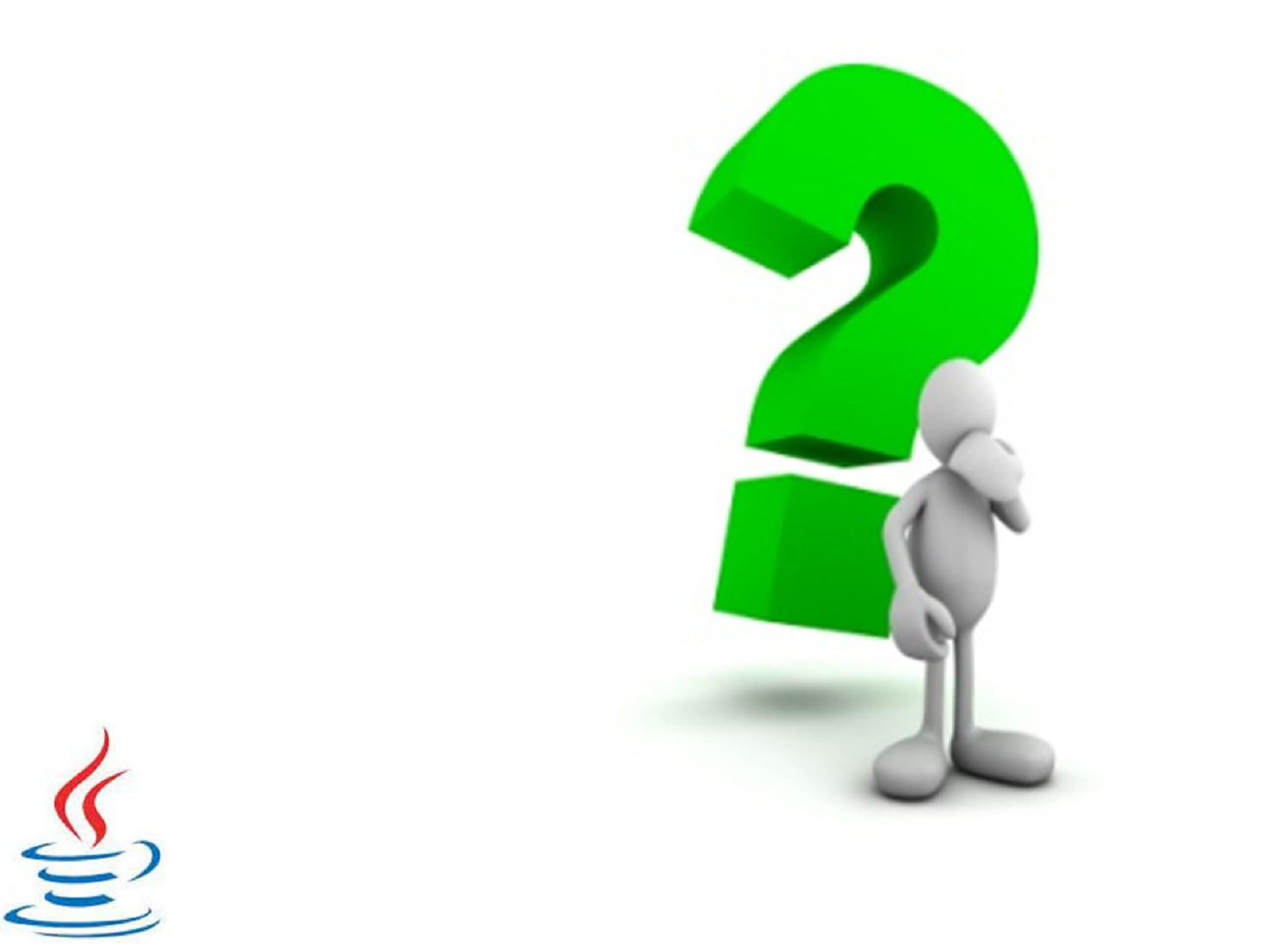